## Paying School Fees Online is Easy

PowerSchool

## PowerSchool ParentPortal offers easy checkout

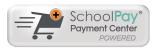

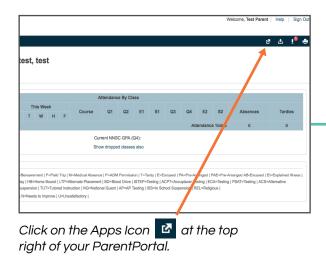

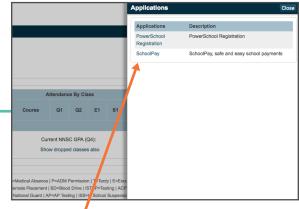

 $\mathbb{D}$ 

Select SchoolPay from the slideout menu.

2

Checking out is easy, and you can make all your optional payments in one place.

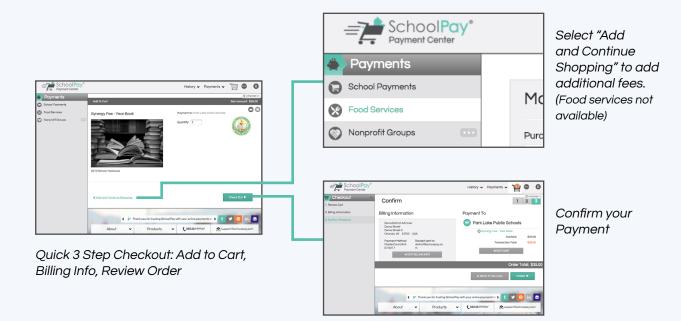